# **ANÁLISE EXPLORATÓRIA E ESTATÍSTICA DESCRITIVA**

O que fazer com os dados coletados?1ª etapa: Estatística Descritiva e Análise ExploratóriaMedidas resumo, tabelas e gráficos.Obs. Se x representa uma variável, uma amostra com valores  $x_1, x_2, ..., x_n$  é chamada de conjunto de dados.

n é o tamanho da amostra.

### Variável

Qualquer característica de interesse associada aos elementosde uma população.

```
Classificação de variáveis
```
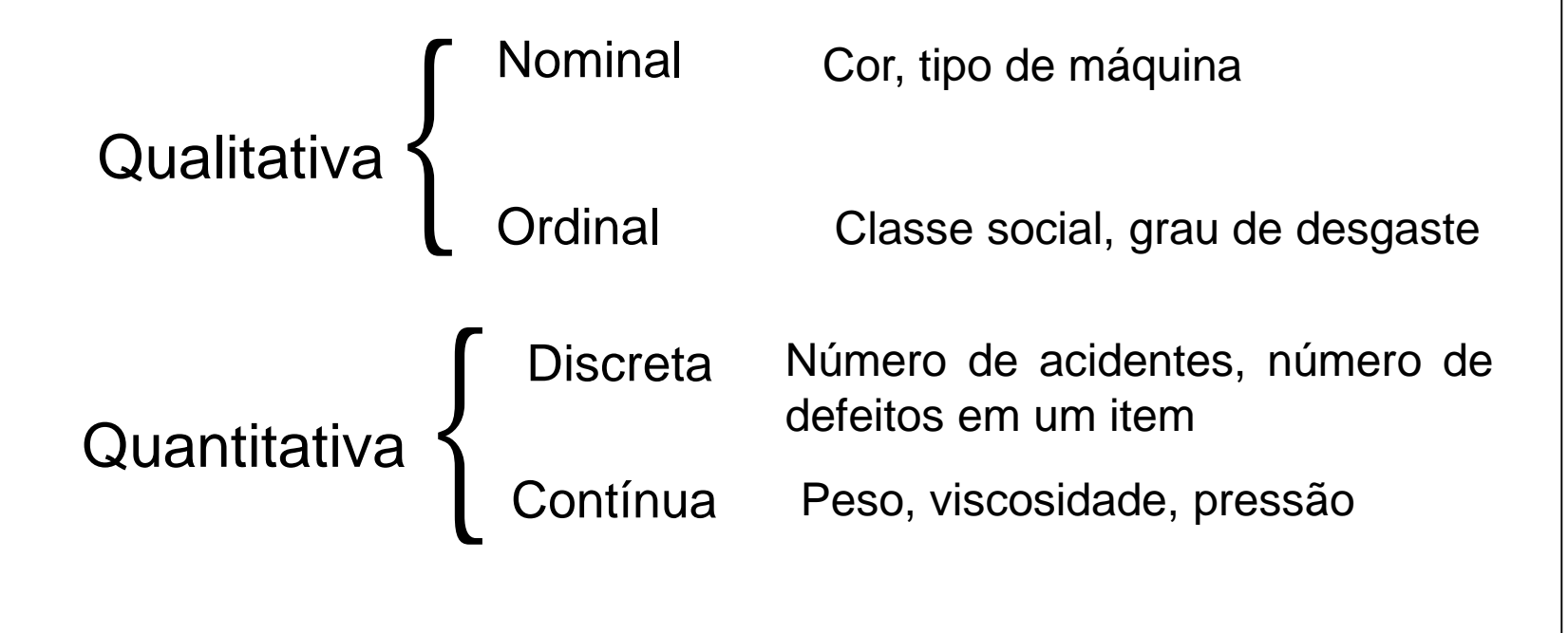

### Exemplo. Estudo de resistência.

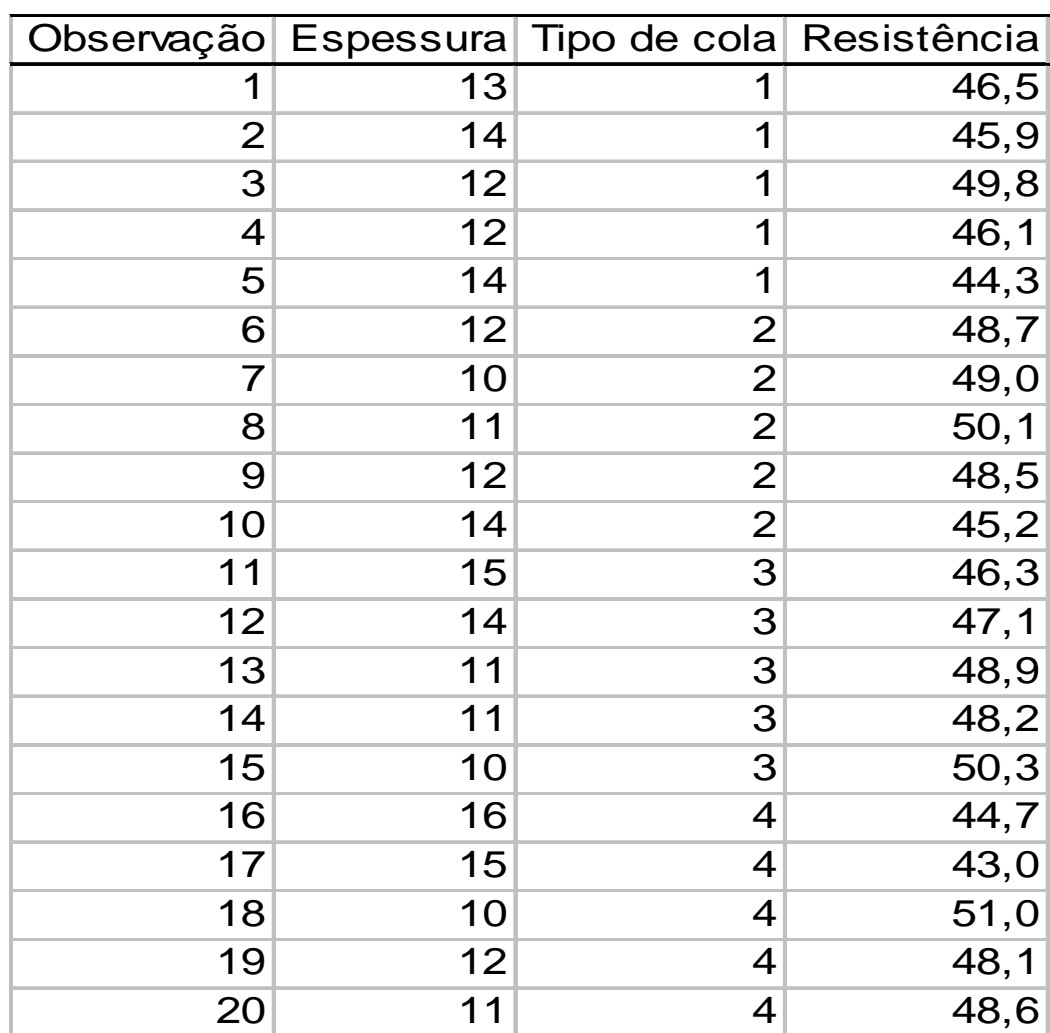

Fonte: Montgomery, D. C. (2005), Design and Analysis of Experiments, 6th Edition, Wiley: New York

Medidas de posição: moda, média, mediana, percentis, quartis. (medidas de tendência central: três primeiras)

Medidas de dispersão: amplitude, intervalo interquartil, variância, desvio padrão, coeficiente de variação.

Moda (Mo): É o valor (ou atributo) que ocorre com maior<br>fregüência freqüência.Ex. Dados: 4,5,4,6,5,8,4,4 $mo = 4$ Média: *nx=n* $\overline{x} = \frac{x_1 + x_2 + x_3 + \dots + x_n}{n}$ *n=i*  $\frac{1}{2} + x_3 + ... + x_n = \frac{\sum_{i=1}^{n} x_i}{n}$ ∑ $\frac{1}{2}$  ...  $\frac{1}{2}$  ...  $\frac{1}{2}$  ...  $\frac{1}{2}$  ...  $\frac{1}{n}$   $\frac{i=1}{n}$ Ex. Dados: 2,5,3,7,11 $x = (2+5+3+7+11)/5 = 5,6$ Obs. 1. Nem sempre a moda existe.2. Pode haver mais de uma moda.

### Mediana (Md)

A mediana é <sup>o</sup> valor que ocupa <sup>a</sup> posição central de umconjunto de n valores ordenados.<br>-Posição da mediana: pm <sup>=</sup> (n+1)/2

Ex. Dados: 2,26,3,7,8 ( $n = 5$ )

Dados ordenados: 2,3,7,8, 26 => pm <sup>=</sup> (5+1)/2=3  $\Rightarrow$  Md  $= 7$ 

Ex. Dados: 2,15,2,1,8,5 (n = 6)

Dados ordenados: 1,2,2,5,8,15 => pm = (6+1)/2=3,5<br>-> Md = (3+5) ( 3 = 3.5 (módio dos elementos pes => Md <sup>=</sup> (2+5) / <sup>2</sup> <sup>=</sup> 3,5 (média dos elementos nasposições 3 <sup>e</sup> 4).

### Quantis (quantiles)

O quantil de ordem <sup>p</sup> (0 <sup>&</sup>lt; <sup>p</sup> <sup>&</sup>lt; 1), em um conjunto de dados com n observações, é o valor que ocupa a posição p x (n+1)<br>nes dedes erdenades nos dados <mark>ordenados.</mark>

O quantil de ordem <sup>p</sup> deixa px100% das observações abaixo dele na amostra ordenada.

### Casos particulares:

Quantil 0,5 <sup>=</sup> mediana ou segundo quartil (md) Quantil  $0,25 =$  primeiro quartil  $(Q1)$ Quantil  $0,75$  = terceiro quartil  $(Q3)$ 

### **Exemplos**

**Ex. 1.** 1,9 2,0 2,1 2,5 3,0 3,1 3,3 3,7 6,1 7,7 $(n = 10)$ Posição da Md: 0,5(n+1)=0,5x11=> Md =(3+3,1)/2 <sup>=</sup> 3,05Posição de Q1: 0,25(11)=2,75 => Q1 =  $(2+2,1)/2 = 2,05$ Posição de Q3: 0,75(11)=8,25 => Q3 <sup>=</sup> (3,7+6,1)/2 <sup>=</sup> 4,9

**Ex. 2.** 0,9 1,0 1,7 2,9 3,1 5,3 5,5 12,2 12,9 14,0 33,6 $(n = 11)$  $Md = 5,3$  $Q1 = 1,7$  $Q3 = 12,9$ 

### **Moda, mediana e média** (mode, median and mean)

A moda não é muito utilizada com variáveis quantitativas.

Se <sup>a</sup> variável for qualitativa nominal, <sup>a</sup> moda é <sup>a</sup> única medida de posição.A mediana é mais resistente do que a média. É menos afetada pela presença de valores extremos.

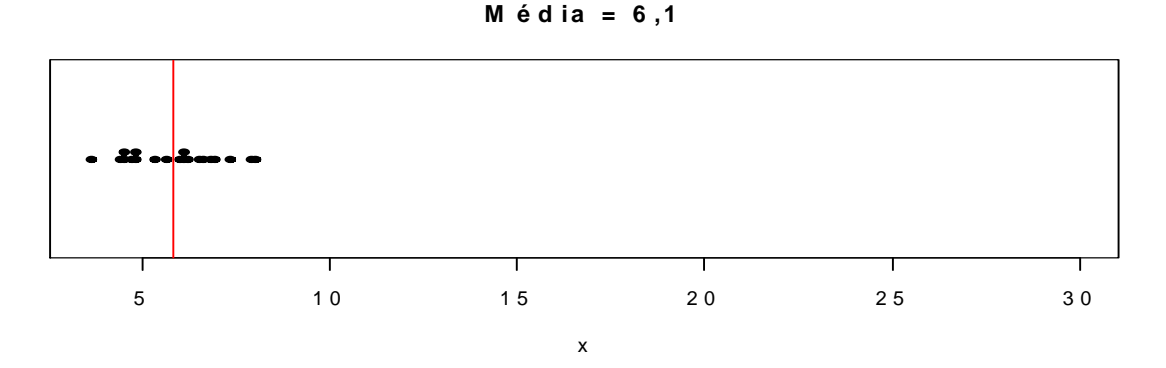

**<sup>M</sup> é d ia <sup>=</sup> <sup>7</sup> ,8**

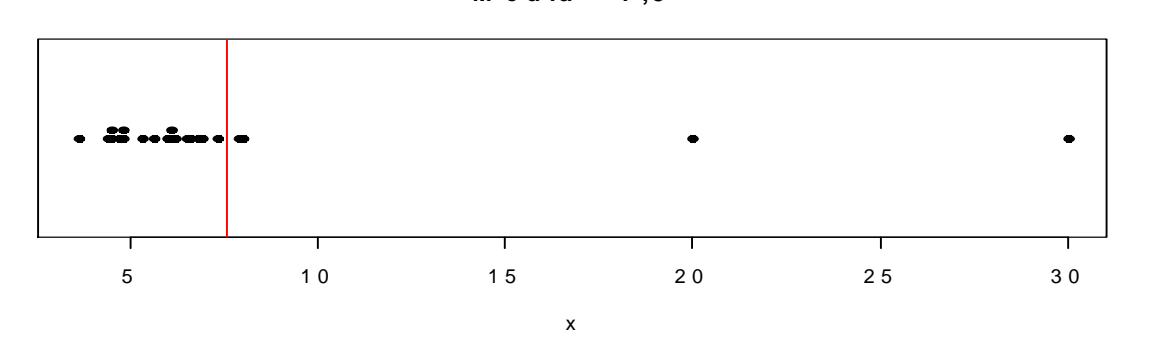

<mark>Obs</mark>. Os quantis também são chamados de separatrizes.

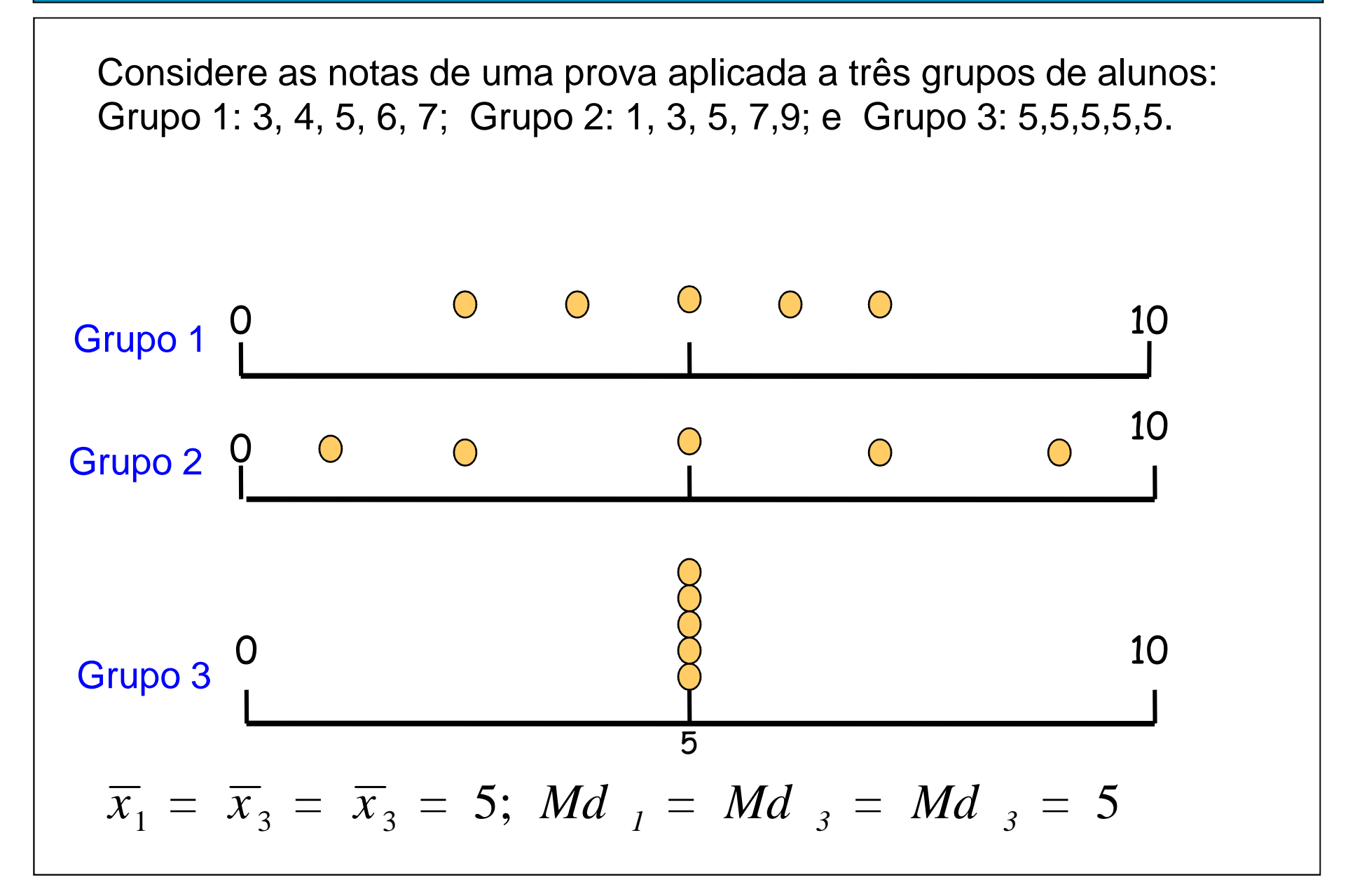

Finalidade: encontrar um valor que resuma a variabilidade<br>de de um conjunto de dados.

Amplitude (A): <sup>A</sup> <sup>=</sup> MAX - min Para os grupos anteriores (lâmina 24), temos

```
Grupo 1: A = 4
Grupo 2: A = 8
Grupo 3: A = 0
```
**Intervalo ou amplitude interquartil (d<sub>q</sub>)** (*interquartile range*)  
\nÉ a diferença entre o terceiro quartil e o primeiro quartil:  
\n
$$
d_q = Q3 - Q1
$$
.  
\nEx. 1,9 2,0 2,1 2,5 3,0 3,1 3,3 3,7 6,1 7,7  
\n $Q1 = 2,05$  e  $Q3 = 4,9$ .  
\n $d_q = Q3 - Q1 = 4,9 - 2,05 = 2,85$ .

Obs. d<sub>q</sub> é uma medida mais resistente do que A.

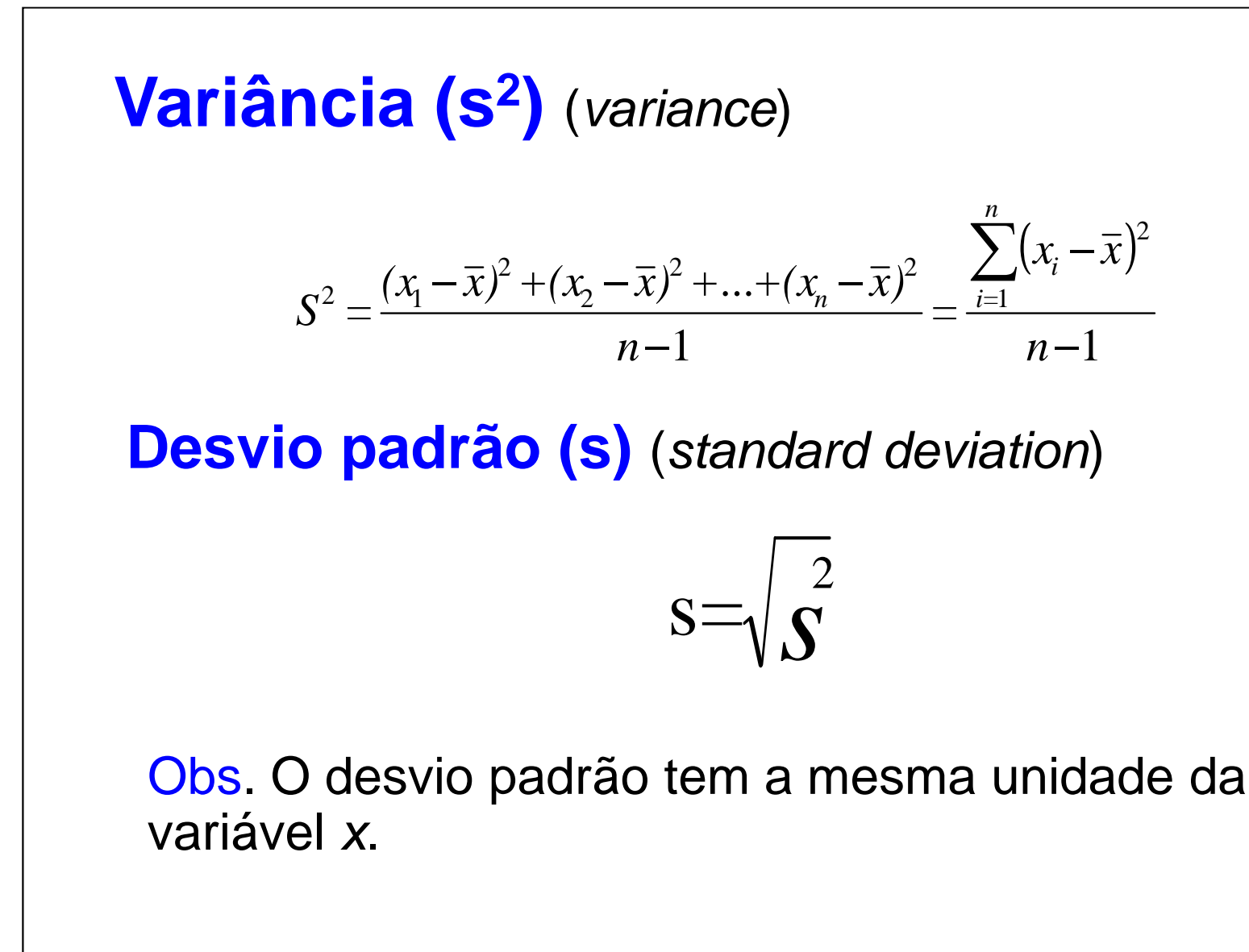

Cálculo da variância para o grupo 1 (lâmina 24):

Grupo 1: 3, 4, 5, 6, 7: Vimos que 
$$
x = 5
$$
  

$$
S^{2} = \frac{(3-5)^{2} + (4-5)^{2} + (5-5)^{2} + (6-5)^{2} + (7-5)^{2}}{5-1} = \frac{10}{4} = 2,5
$$

Desvio padrão:

Grupo 1: 
$$
s^2 = 2, 5 \Rightarrow s = 1, 58
$$

\nGrupo 2:  $s^2 = 10 \Rightarrow s = 3, 16$ 

\nGrupo 3:  $s^2 = 0 \Rightarrow s = 0$ 

### Propriedades:

 $x_1, \ldots, x_n$  uma amostra com média x e variância  $s_x^2$ .

Transformação (posição e escala): y $_i$  = a + b x $_i$ , i = 1,...,n.

$$
\overline{y} = a + b\overline{x},
$$
  

$$
s_y^2 = b^2 s_x^2 \quad e \quad s_y = |b| s_x.
$$

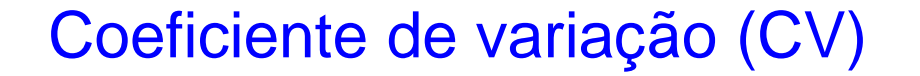

É uma medida de dispersão <mark>relativa</mark>.

Exprime <sup>a</sup> variabilidade em relação <sup>à</sup> média.

$$
CV = \frac{S}{|x|} \times 100,
$$

se  $x \neq 0$  $\ddot{\phantom{0}}$ 

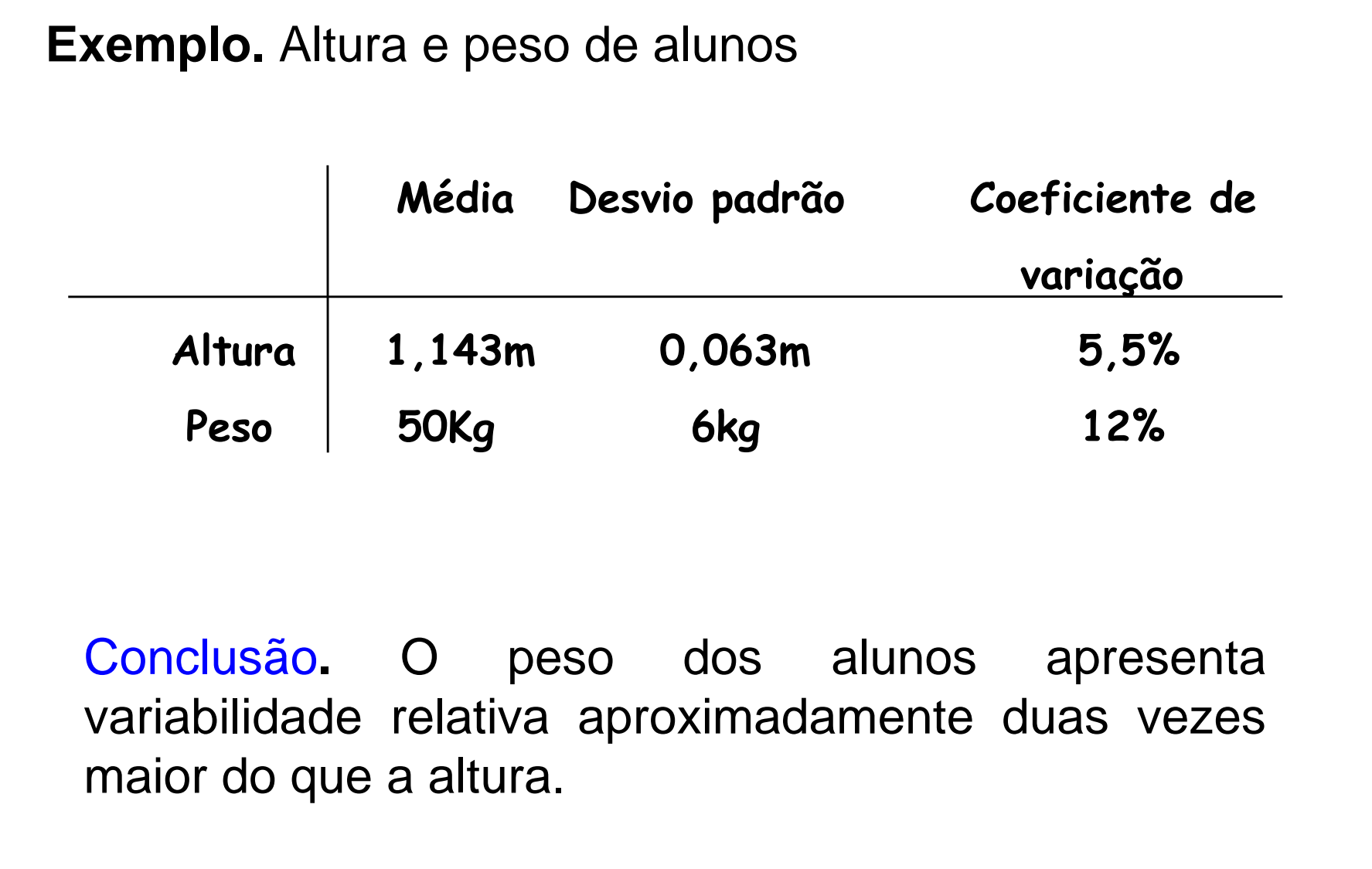

### Um exemplo em R

Rendimento (em %) de 90 bateladas de um substrato de cerâmica no qual um revestimento metálico foi aplicado.

```
> dados = scan("dados2-11-Mont.txt")
```

```
Read 90 items
```

```
> summary(dados)
```
**Min. 1st Qu. Median Mean 3rd Qu. Max. 78.30 86.10 89.25 89.38 93.10 98.00 > sd(dados) [1] 4.315905> quantile(dados, c(0.1, 0.4, 0.7, 0.9)) 10% 40% 70% 90%** 

**84.10 87.60 91.82 95.21** 

### Exemplo em R (Gráfico de pontos)

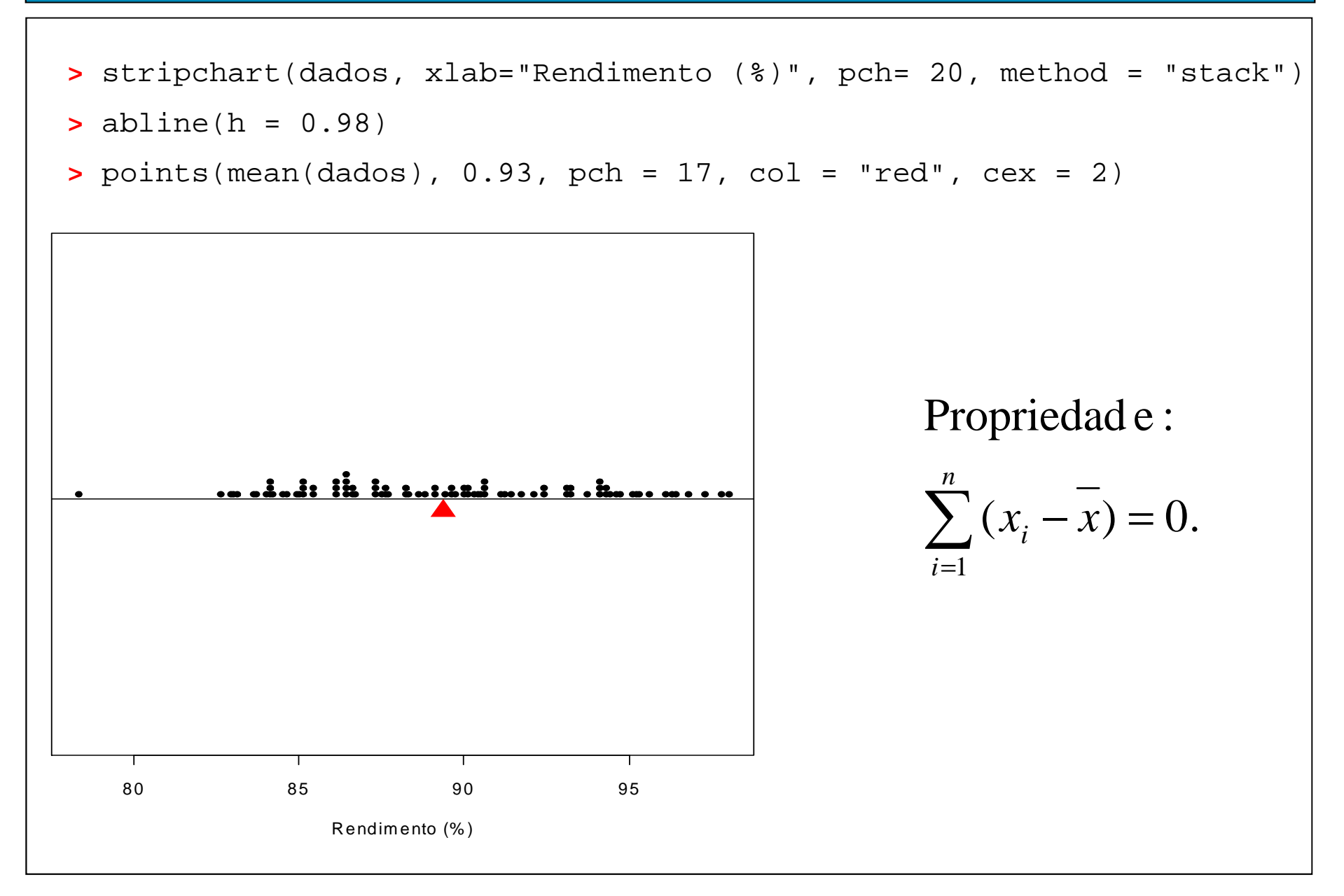

Uma das formas de organizar e resumir a informação contida em dados observados é por meio de tabelas defrequências e gráficos.

A frequencia de um valor da variável é o <mark>número de vezes</mark> que este valor <mark>ocorre</mark> no conjunto de dados.

Tabela de frequências. Tabela com os diferentes valores de uma variável (ou intervalos de valores) e suas respectivas frequencias.

1. Variáveis qualitativas. Tabela de frequências dosdiferentes valores da variável. Representação gráfica: gráfico de barras, de Pareto <sup>e</sup>gráfico de setores ("de pizza").

Exemplo. Variável "Grau de instrução" (variável qualitativa ordinal)

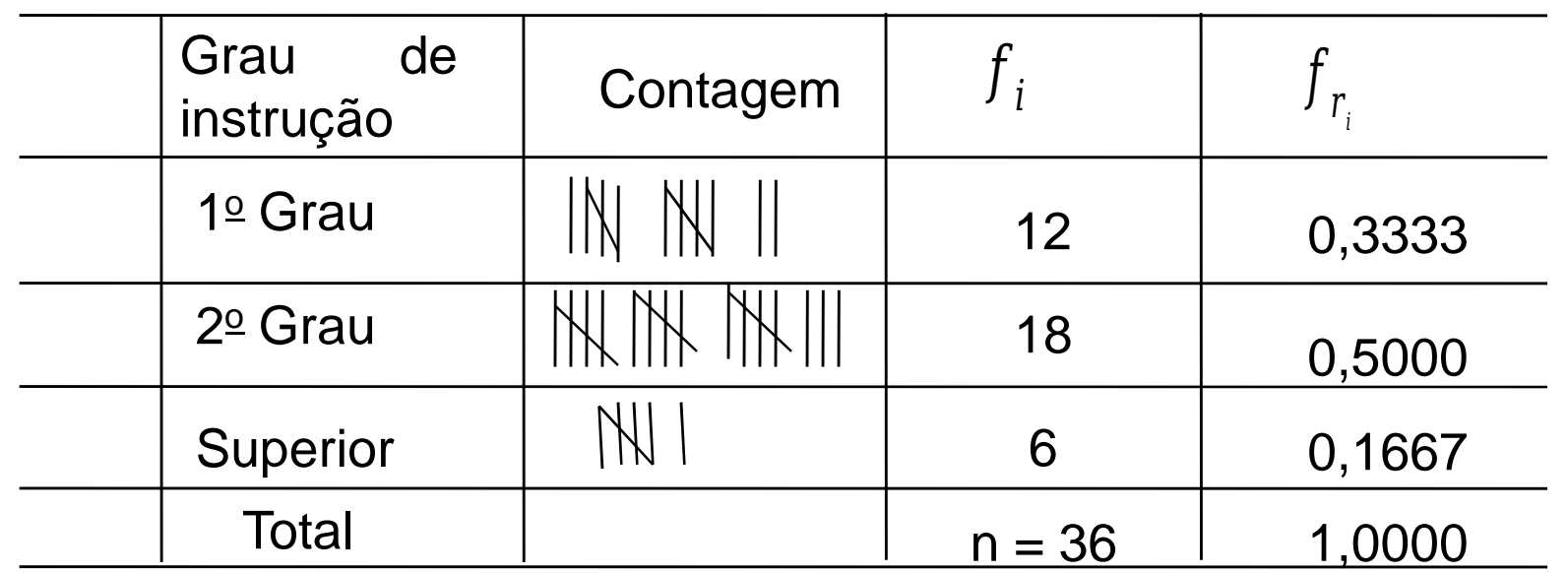

: frequência absoluta do valor <sup>i</sup> (número de indivíduos comgrau de instrução i), i  $\in$  {1º Grau, 2º Grau, Superior}. *f i*

$$
f_{r_i} = \frac{f_i}{n}
$$
: frequência relativa do valor I.

### Elementos de um gráfico

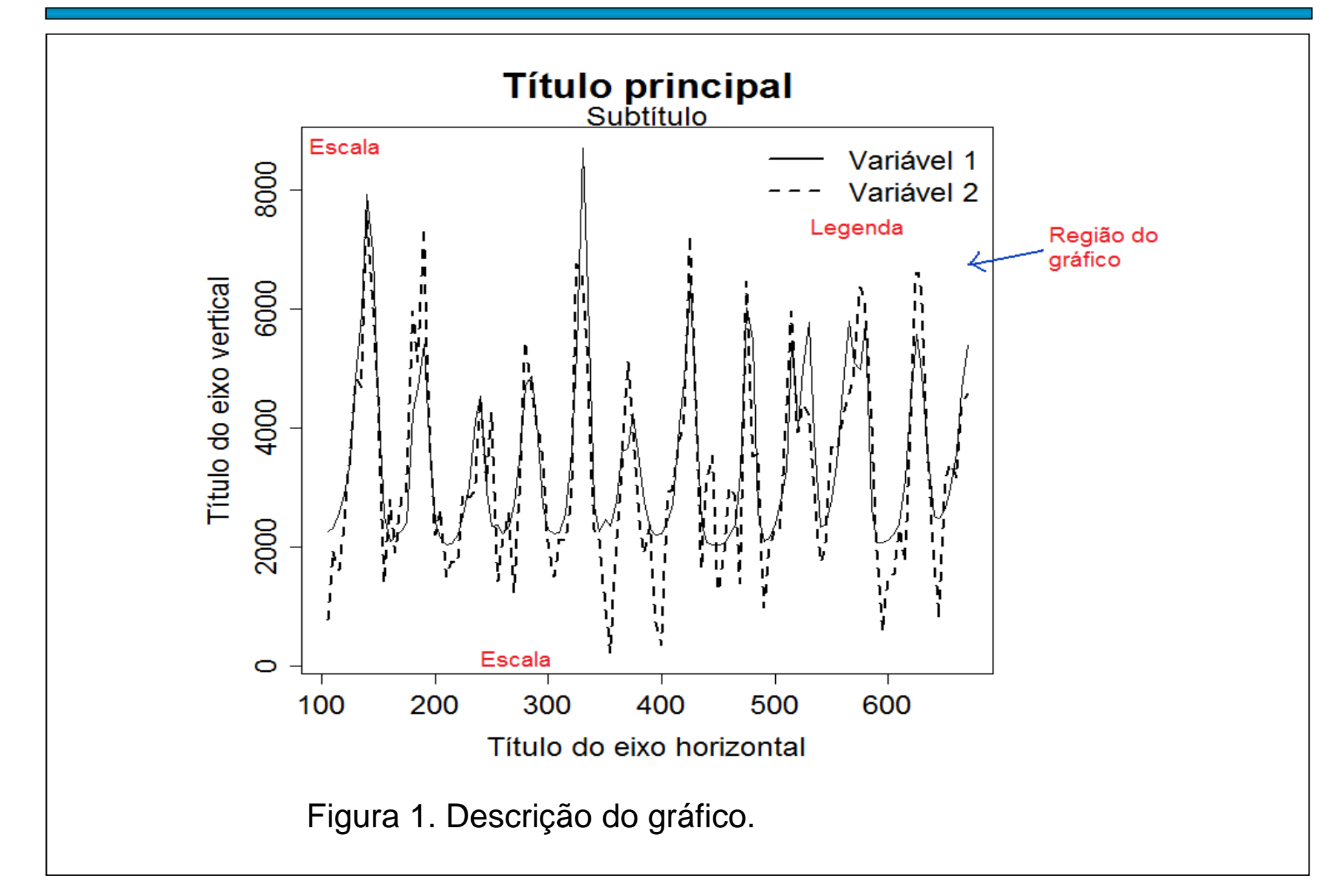

### Representação gráfica de variáveis qualitativas

Gráfico de barras: retângulos verticais (ou horizontais) espaçados com alturas (ou bases) iguais às frequencias dos valores da variável.

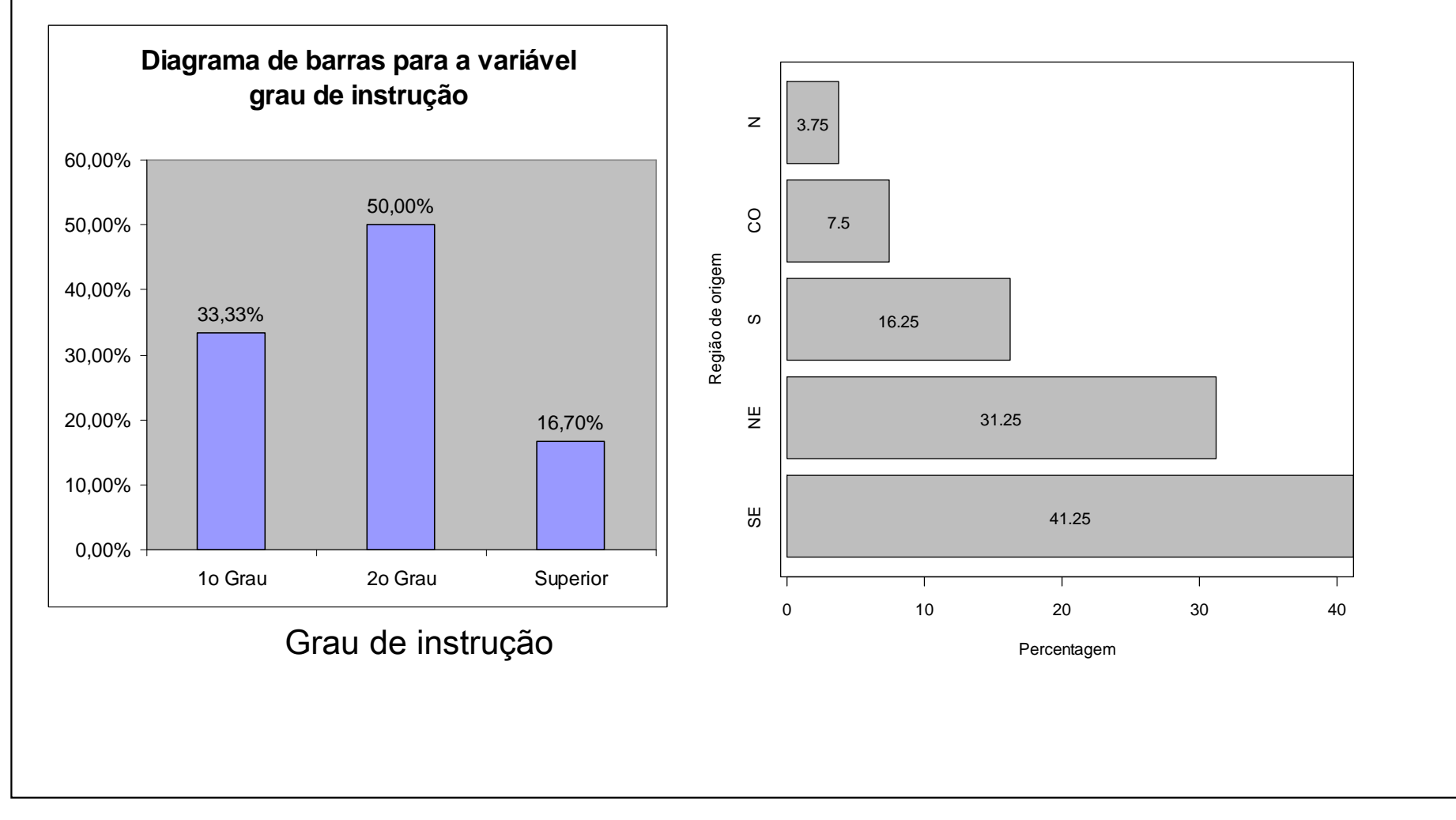

### Gráfico de Pareto

Gráfico de barras com os valores da variável em ordem decrescente de frequencias e com as frequencias relativas acumuladas no segundo eixo vertical.

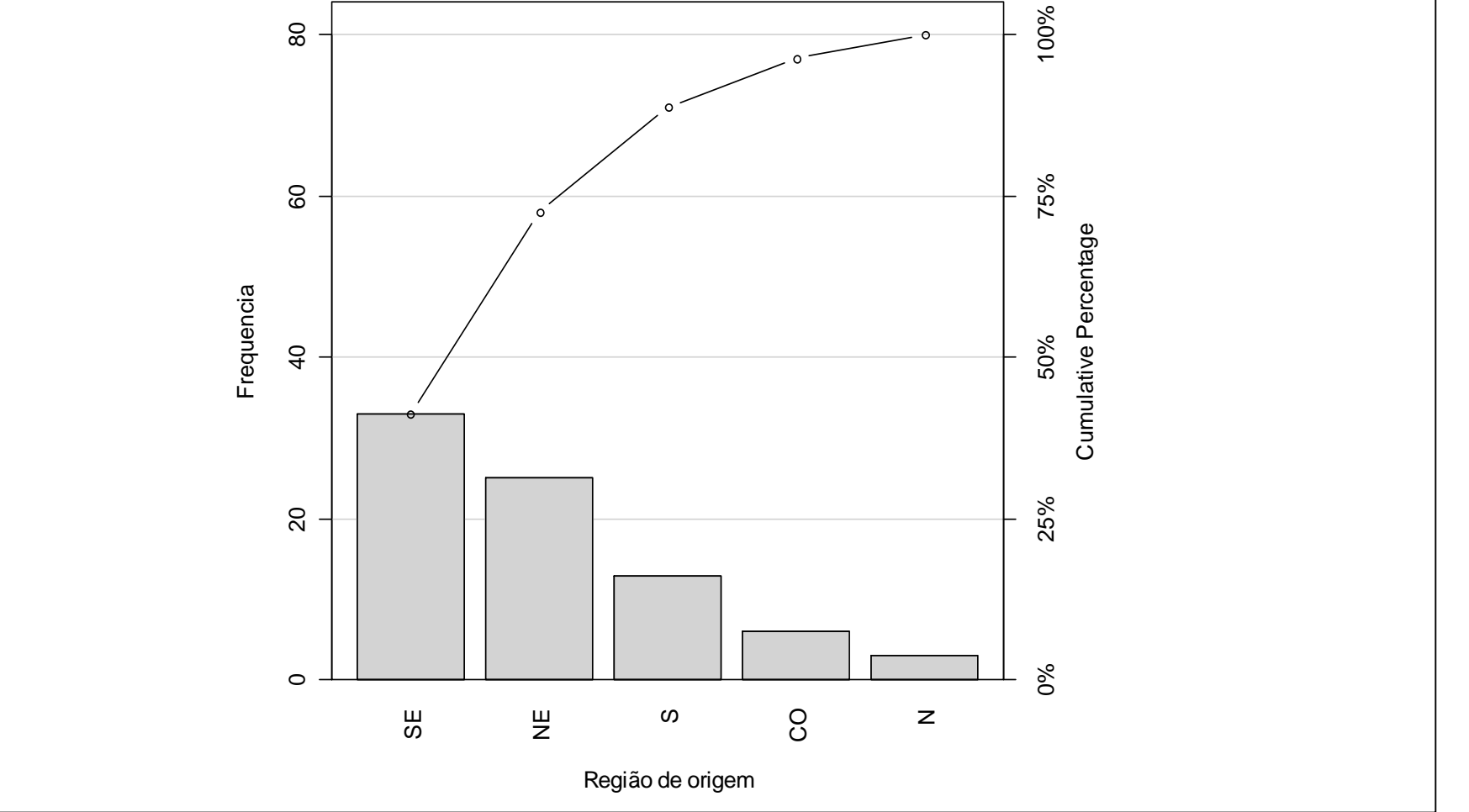

### Gráficos de setores ("de pizza")

Gráfico circular utilizado para destacar a composição das partes de um todo.

O ângulo central de cada setor é proporcional à frequencia representada (usualmente em %).

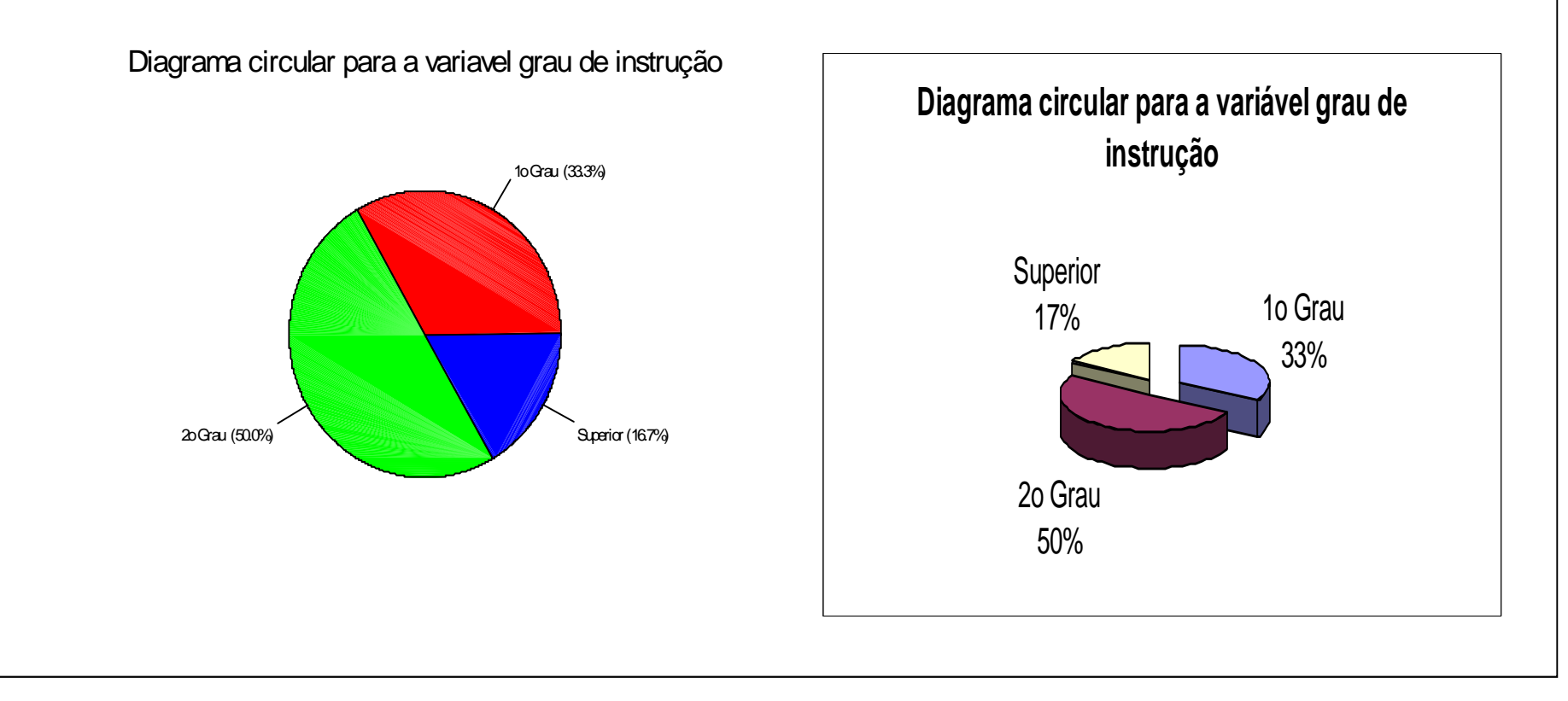

2.1 Discretas. Organizam-se mediante tabelas de frequências <sup>e</sup> <sup>a</sup> representação gráfica é mediante gráfico de pontos, de barras ou delinha.

Frequência <mark>acumulada</mark> do valor x<sub>i</sub>:

Frequência relativa do valor  $x_i$  : f<sub>ri</sub> = f<sub>i</sub> / n. i

$$
F_i = f_1 + f_2 + \dots + f_i = \sum_{j=1}^{i} f_j
$$

Exemplo. Número de defeitos em lotes de produtos.

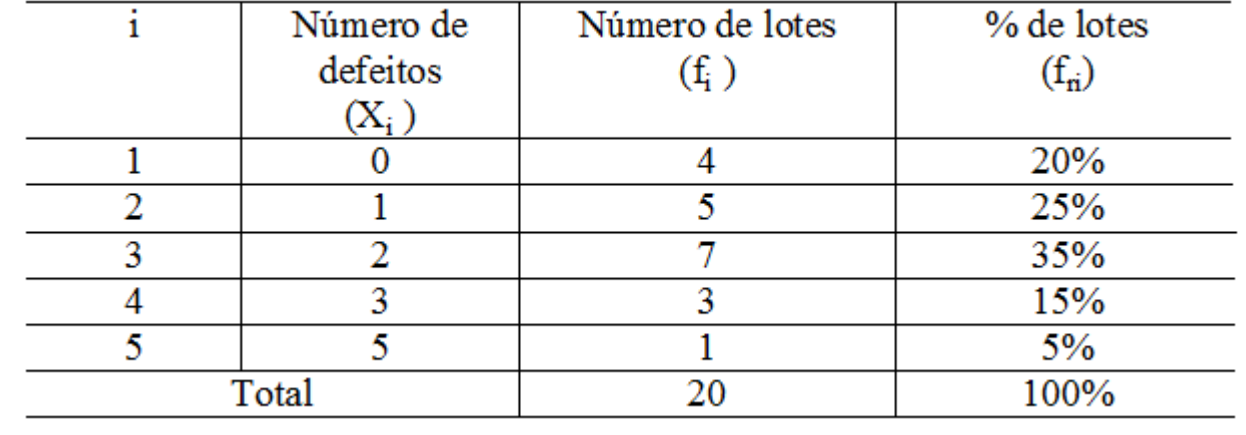

Distribuição de frequências do número de defeitos por lote.

### Representação gráfica

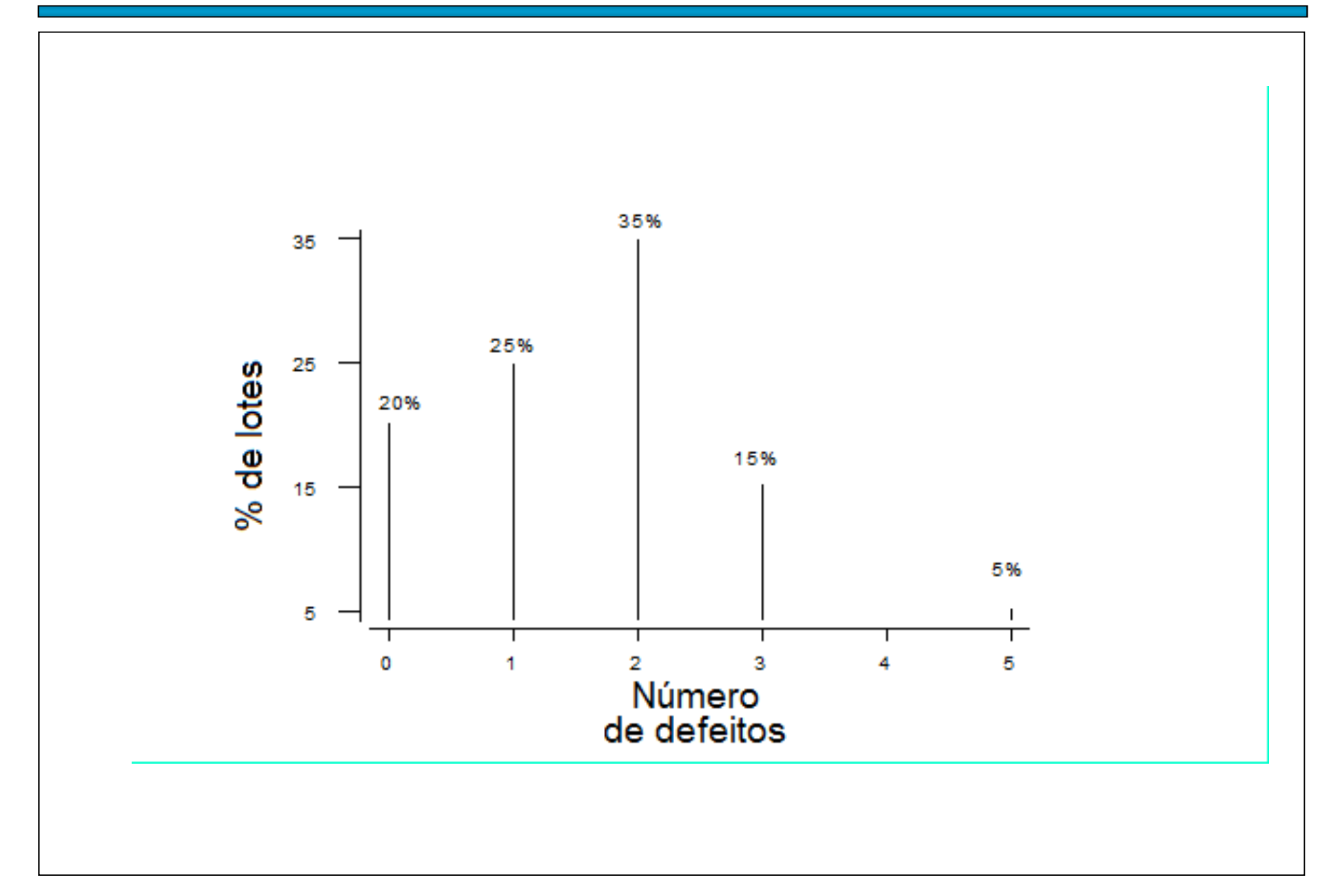

Medidas de posição <sup>e</sup> dispersão para variáveis quantitativasdiscretas agrupados em tabela de freqüências:<br>E *k*

#### Média:

$$
\frac{1}{x} = \frac{x_1 f_1 + x_2 f_2 + \dots + x_k f_k}{n} = \frac{\sum_{i=1}^{x_i} f_i}{n}
$$

Exemplo. Determine <sup>o</sup> número médio de defeitos por lote.

$$
\frac{-}{x} = \frac{0 \times 4 + 1 \times 5 + 2 \times 7 + 3 \times 3 + 5 \times 1}{20} = \frac{33}{20} = 1,65
$$

Mediana:

 $n = 20$ :  $pm = (20+1)/2 = 10,5$  =>

Md = média dos valores com frequencias <mark>acumuladas</mark> iguas a <mark>10 e 11</mark>

 $=(2 + 2) / 2 = 2$  (lâmina 40).

 $Moda = ?$ 

### Variância:

$$
s^{2} = \frac{(x_{1} - \overline{x})^{2} f_{1} + (x_{2} - \overline{x})^{2} f_{2} + \dots + (x_{k} - \overline{x})^{2} f_{k}}{n-1} = \frac{\sum_{i=1}^{k} (x_{i} - \overline{x})^{2} f_{i}}{n-1}
$$

Exemplo.

\n
$$
s^{2} = \frac{4(0-1,65)^{2} + 5(1-1,65)^{2} + 7(2-1,65)^{2} + 3(3-1,65)^{2} + (5-1,65)^{2}}{19}
$$
\n
$$
= \frac{16,3125}{19} = 0,859
$$
\nDesvio padrão:

\n
$$
s = \sqrt{s^{2}} = 0,927
$$
\nCoeficiente de variação:

\n
$$
CV = \frac{s}{|x|} \times 100\% = \frac{0,92}{1,65} \times 100\% = 55,8\%
$$

#### **2.2 Construção de tabelas de frequências para variáveis contínuas**

- •Escolha <sup>o</sup> número de intervalos de classe (k)
- •Identifique <sup>o</sup> menor valor (min) <sup>e</sup> <sup>o</sup> valor máximo (MAX) dos dados.
- •Calcule a amplitude  $(A)$ :  $A = MAX - min$ .
- •Calcule a amplitude de classe (h):  $h = A / k$ .
- •• Obtenha os limites inferior (LI) e superior (LS) de cada classe.

```
1^\circ intervalo :
```

```
I_1 = L I_1 + hLimite inferior : LI_1 = minLimite superior :LS
```

```
Limite superior : LS<sub>2</sub> = LI_2 + h= LS
Limite inferior :LI_{2} = LS_{1}...2^{\circ} intervalo :
```

```
Limite superior : LS_i = LI_i + hLimite inferior :LI_{i} = LS_{i-1}i - ésimo intervalo :
```
Prossiga até que seja obtido um intervalo que contenha o valor máximo<br>(MAY) (MAX).

Obs. Muitas vezes, por conveniência, arrredondamos os valores de <sup>h</sup> $e/ou L<sub>1</sub>$ .

Tabela de de frequências com as colunas:

- $\bullet$ • Número de ordem de cada intervalo (i)<br>• Limites de esde intervale. Os intervale
- •· Limites de cada intervalo. Os intervalos são fechados à esquerda e abertos <sup>à</sup> direita. Notação:

Ponto médio (ou marca de classe) de cada classe:

$$
x_i^* = \frac{LS_i + LI_i}{2}.
$$

Frequência <mark>absoluta</mark> de uma classe (f<sub>i</sub>): número de observações pertencentes à classe i.

Frequência <mark>relativa</mark> de uma classe: f<sub>ri</sub> = f<sub>i</sub> / n.

Frequência <mark>acumulada absoluta</mark> de uma classe:

$$
F_i = f_1 + f_2 + \dots + f_i = \sum_{j=1}^i f_j.
$$

Frequência <mark>acumulada relativa</mark> de uma classe:

$$
F_{r_i} = f_{r_1} + f_{r_2} + \dots + f_{r_i} = \sum_{j=1}^{i} f_{r_j}
$$
 ou  $F_{r_i} = \frac{F_i}{n}$ .

#### Exemplo

```
Procedimento:Adotamos <mark>k = 5.</mark>
min = 13,10 e MAX = 17,80.
A = MAX - min = 17,8 - 13,10 = 4,7.h = 4.7 / 5 = 0.94.
Adotamos h = 1 e L I_1 = 13.
Variável: viscosidade (em u.v.) de um líquido a uma certa temperatura.
13.9 14.9 15.9 15.8 14.8 15.1 15.8 15.0 15.1 14.6 14.7 16.6 13.6 15.9 13.1
15.2 14.7 16.0 15.6 17.4 15.3 14.2 15.9 15.1 15.9 16.1 16.2 13.8 14.6 16.0
15.8 15.5 16.5 17.1 15.3 15.5 17.8 15.4 15.4 14.6
n = 40<br>Min
 Min. Median Mean Max.
        13.10 15.40 15.39 17.80
Limites das classses: LI_1 = 13, LS_1 = LI_1 + h = 14, LI_2 = LS_1 = 14,
\mathsf{LS}_2 = \mathsf{LI}_2 + \mathsf{h} = \mathsf{15}, \ \ldots, \ \mathsf{LI}_5 = \mathsf{LS}_4 = \mathsf{17} \ \mathsf{e} \ \mathsf{LS}_5 = \mathsf{LI}_5 + \mathsf{h} = \mathsf{18}.Amostra ordenada:<br>''
13.1 13.6 13.8 13.9 14.2 14.6 14.6 14.6 14.7 14.7 14.8 14.9 15.0 15.1 15.1
15.1 15.2 15.3 15.3 15.4 15.4 15.5 15.5 15.6 15.8 15.8 15.8 15.9 15.9 15.9
15.9 16.0 16.0 16.1 16.2 16.5 16.6 17.1 17.4 17.8
```

$$
\begin{array}{ll}\n\text{Pontos} & x_1^* = \frac{13+14}{2} = 13,5; \quad x_2^* = \frac{14+15}{2} = 14,5; \quad \dots; x_5^* = \frac{17+18}{2} = 17,5.\n\end{array}
$$

Tabela. Distribuição de frequências da variável viscosidade.

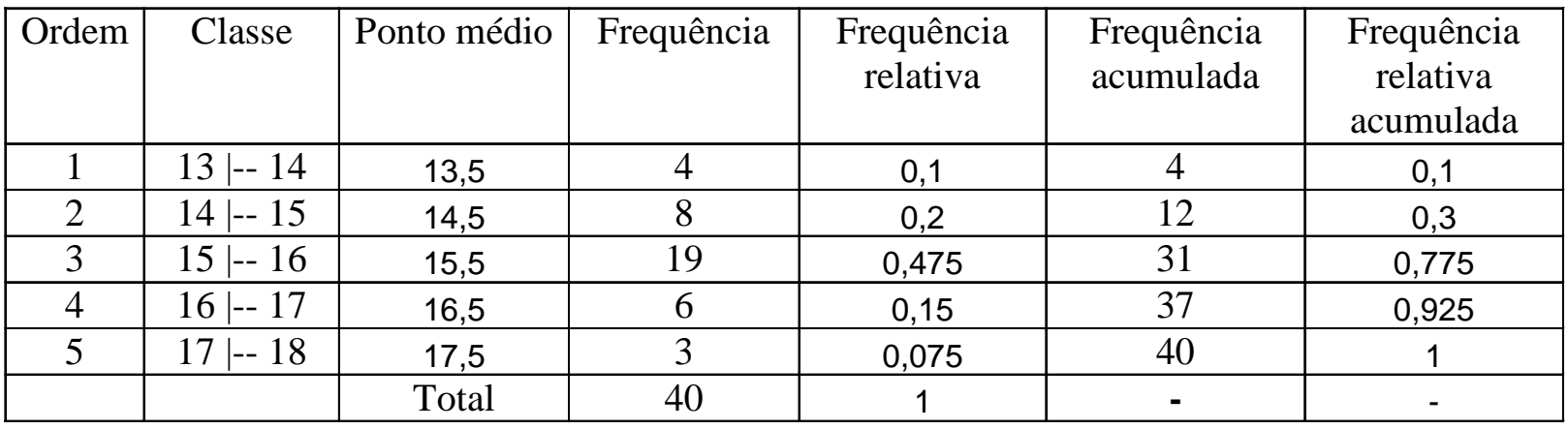

Nesta organização de dados temos perda de informação. Em um gráfico de pontos não há perda de informação, mas se n for<br>"grende" pede haver parde de elereze "grande", pode haver perda de clareza.

Densidade de freqüência (ou <mark>densidade):</mark>  $\int_{d_i} - \frac{1}{h} \cdot$ 

$$
\mathcal{f}_{d_i} = \frac{f_{r_i}}{h}.
$$

Representação gráfica:

#### **Histograma**

Gráfico de barras adjacentes com bases iguais às amplitudes das<br>classes e eltures iquais às depeidades classes e <mark>alturas</mark> iguais às <mark>densidades</mark>.

Obs. Se as classes tiverem amplitude constante, as alturas das<br>berres usualmente são iquais às frequencias barras usualmente são iguais às frequencias.

Propriedade. Se utilizarmos densidades, soma das áreas dos $retângulos = 1$ , pois

$$
\sum_{i=1}^{k} h \, \int_{d_i} = \sum_{i=1}^{k} h \, \frac{\int_{r_i}}{h} = \sum_{i=1}^{k} \int_{r_i} = 1.
$$

Obs. 1. A amplitude das classes pode variar.

2. Na construção de um histograma, quanto <mark>maior</mark> for <mark>n, melhor</mark>.

### Exemplo. Variável viscosidade.

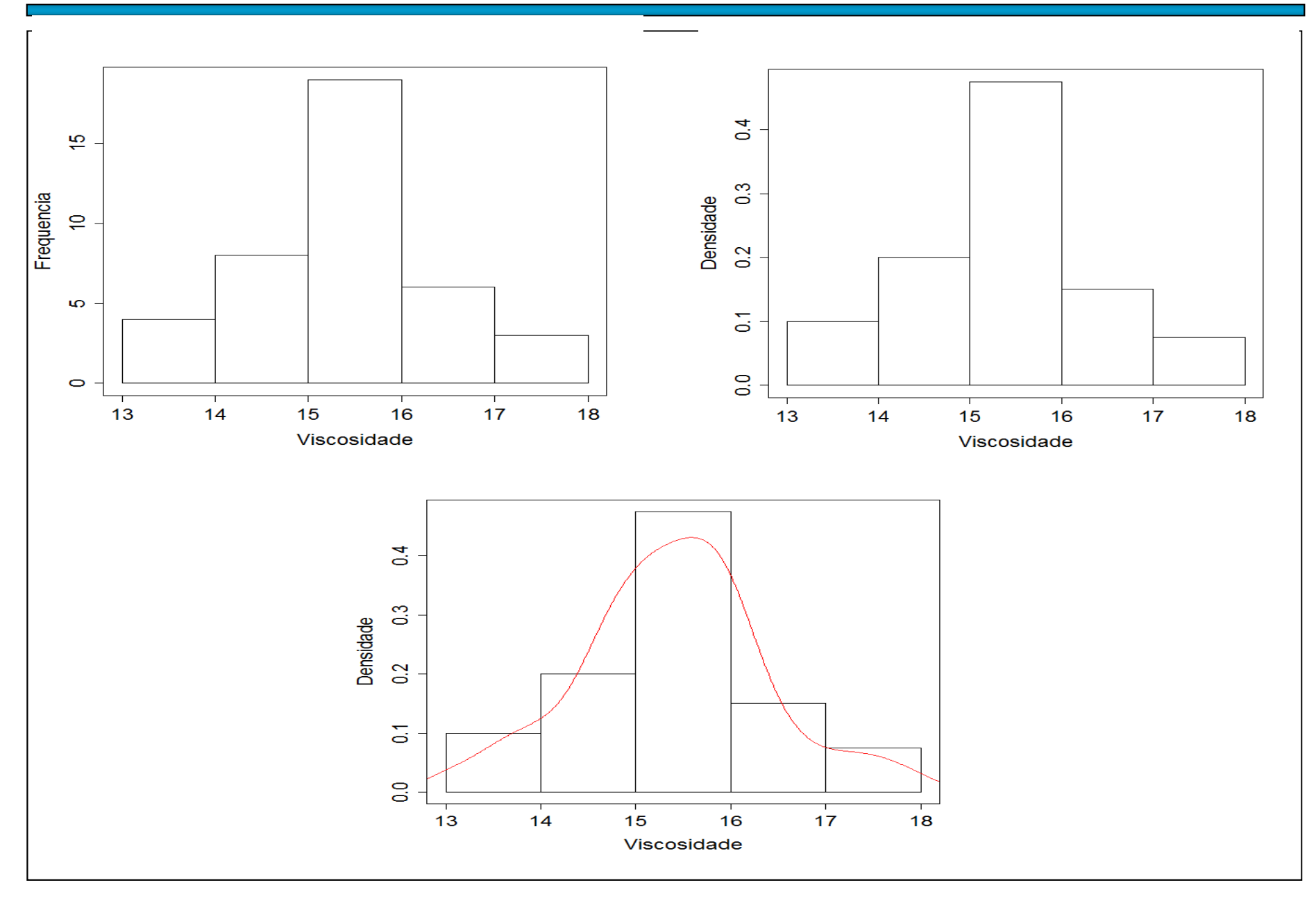

## Escolha do número de classes (geralmente, 5 ≤ <sup>k</sup> ≤ 15).

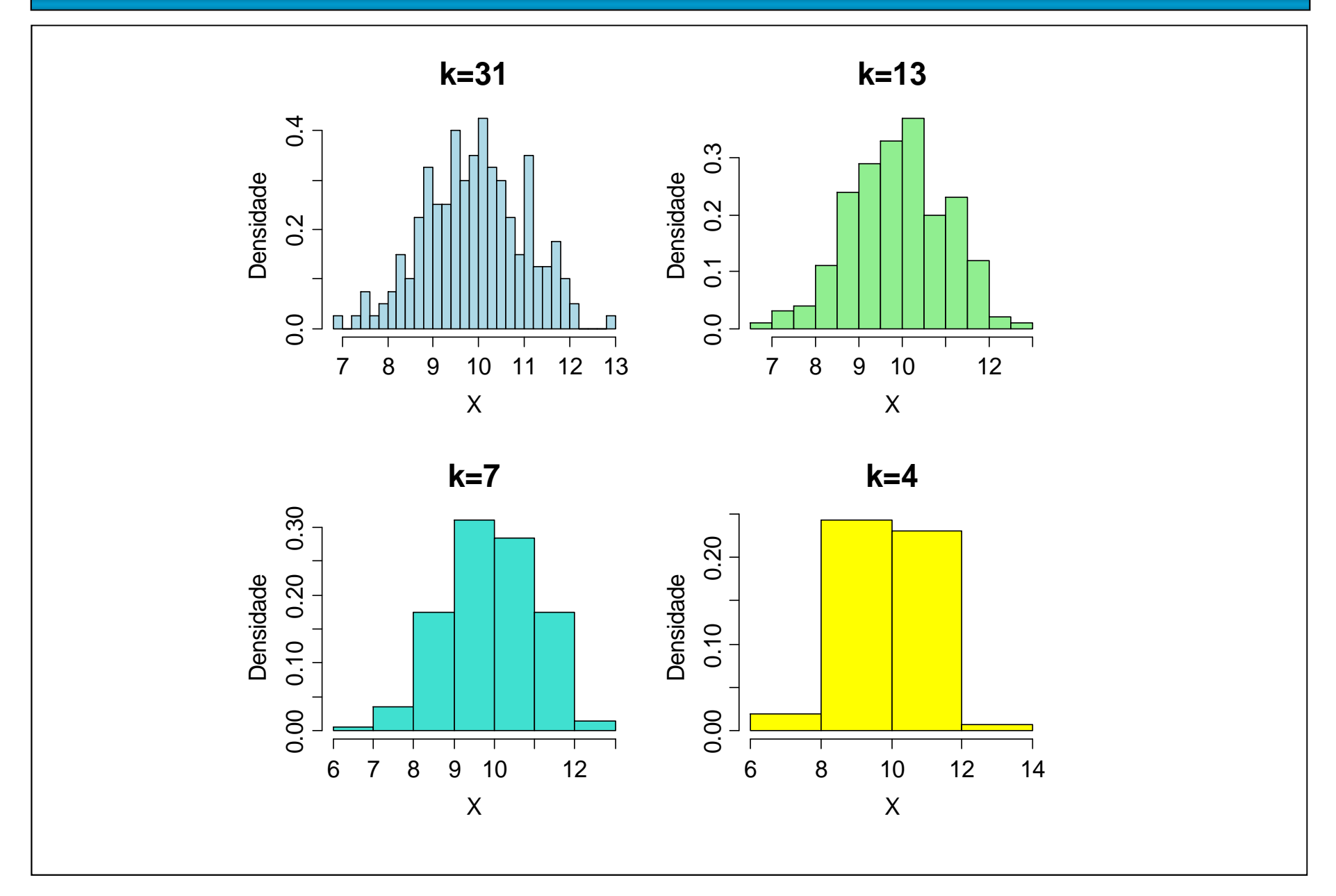

Média <sup>e</sup> variância para variáveis contínuas agrupadas em classes

$$
\overline{x} = \frac{x_1^* f_1 + x_2^* f_2 + \dots + x_k^* f_k}{n} = \frac{\sum_{i=1}^k x_i^* f_i}{n}
$$
\nVariância:

\n
$$
s^2 \equiv \frac{\sum_{i=1}^k f_i (x_i^* - \overline{x})^2}{n-1}
$$
\nExemplo. Variável viscosidade (lâmina 47)

\n
$$
\overline{x} \equiv \frac{13,5 \times 4 + 14,5 \times 8 + 15,5 \times 19 + 16,5 \times 6 + 17,5 \times 3}{40}
$$
\n
$$
s^2 \equiv \frac{\sum_{i=1}^5 f_i (x_i^* - \overline{x})^2}{40 - 1} = \frac{41,6}{39} = 1,067.
$$
\n
$$
= \frac{616}{40} = 15,4.
$$
\nMédia dos dados não agrupados (dados brutos):

\n
$$
\overline{x} = \frac{x_1 + x_2 + \dots + x_{36}}{40} = \frac{13,9 + 14,9 + \dots + 14,6}{40} = 15,39.
$$
\nEste resultado dítere do valor obtido anteriormente. Por quê?

### Gráfico de caixas (boxplot)

Representação dos dados por meio de um retângulo construído<br>com es quertio Eernese informação sobre e veriobilidade (d. – O com os <mark>quartis</mark>. Fornece informação sobre a variabilidade (d<br>O ) o veleres extremes  $_{\mathsf{q}} = \mathsf{Q}_{3}$  –  $Q_1$ ) e valores extremos.

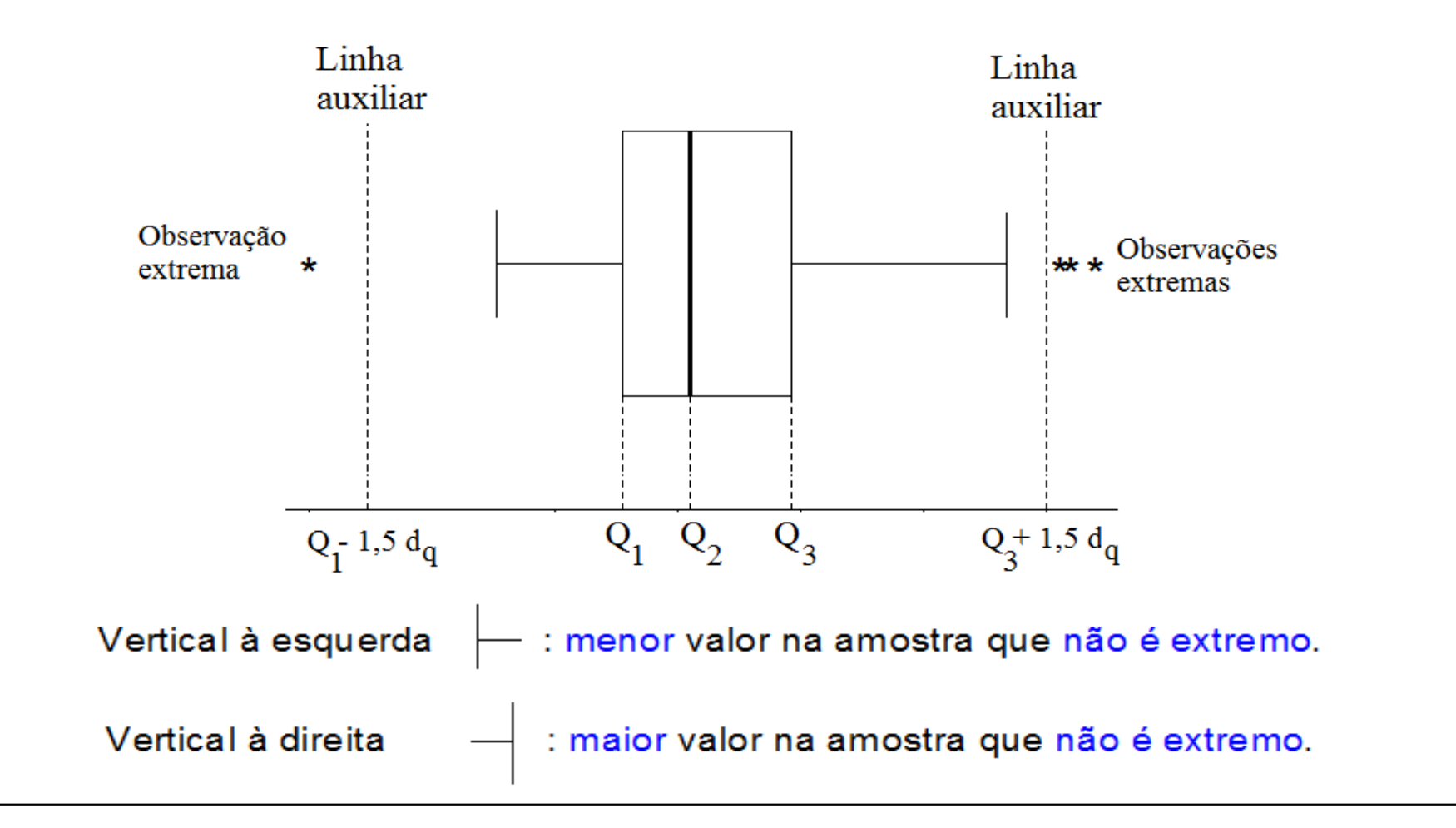

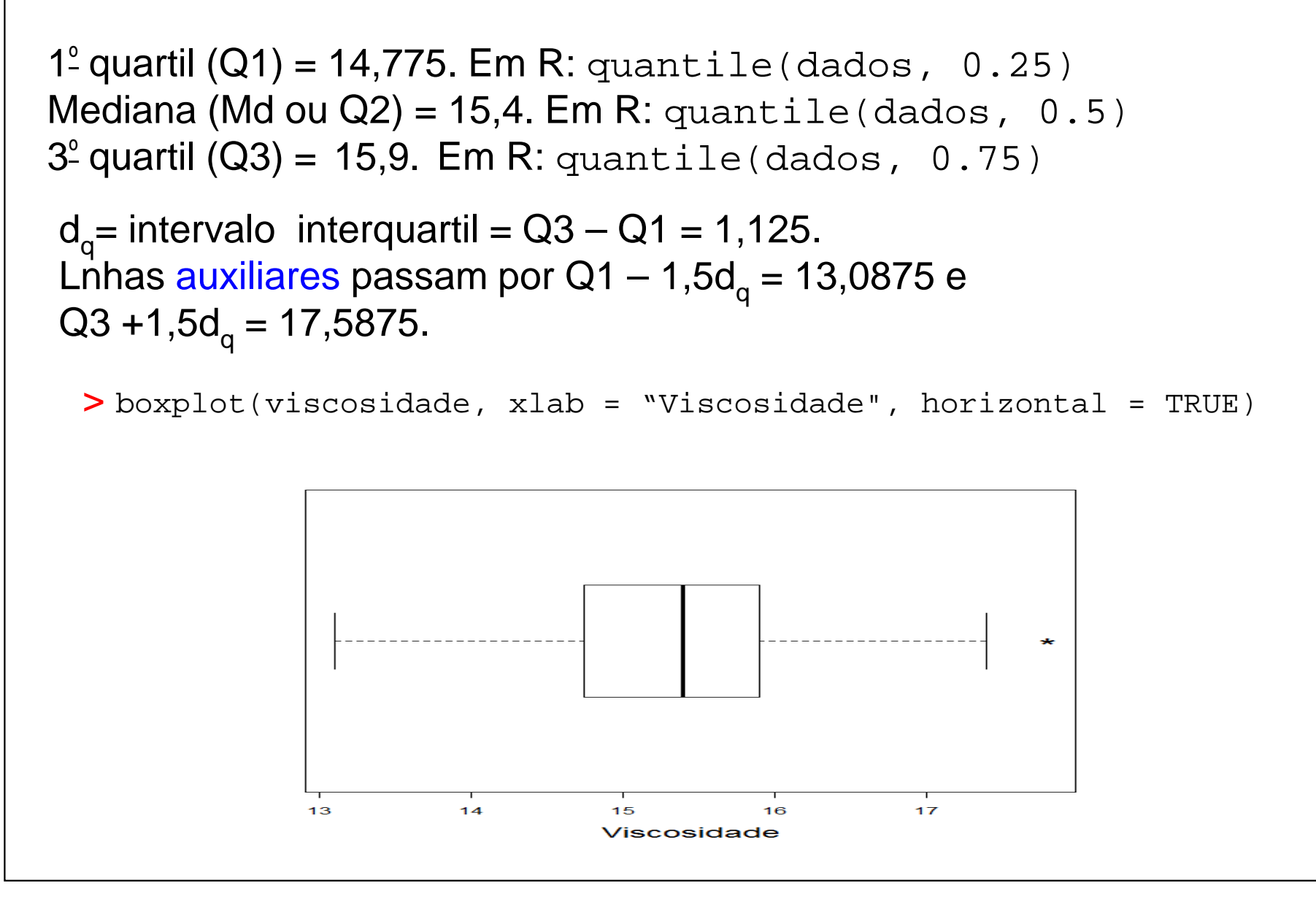

### Exemplo. Variável viscosidade medida em duas temperaturas.

### Temperatura <sup>1</sup> (lâmina 47).

13.9 14.9 15.9 15.8 14.8 15.1 15.8 15.0 15.1 14.6 14.7 16.6 13.6 15.9 13.1 15.2 14.7 16.0 15.6 17.4 15.3 14.2 15.9 15.1 15.9 16.1 16.2 13.8 14.6 16.0 15.8 15.5 16.5 17.1 15.3 15.5 17.8 15.4 15.4 14.6

#### Temperatura 2 ( $n = 40$ ).

13.3 14.5 15.3 15.3 14.3 14.8 15.2 14.5 14.6 14.1 14.3 16.1 13.1 15.5 12.6 14.6 14.3 15.4 15.2 16.8 14.9 13.7 15.2 14.5 15.3 15.6 15.8 13.3 14.1 15.4 15.2 15.9 16.5 14.8 15.1 17.0

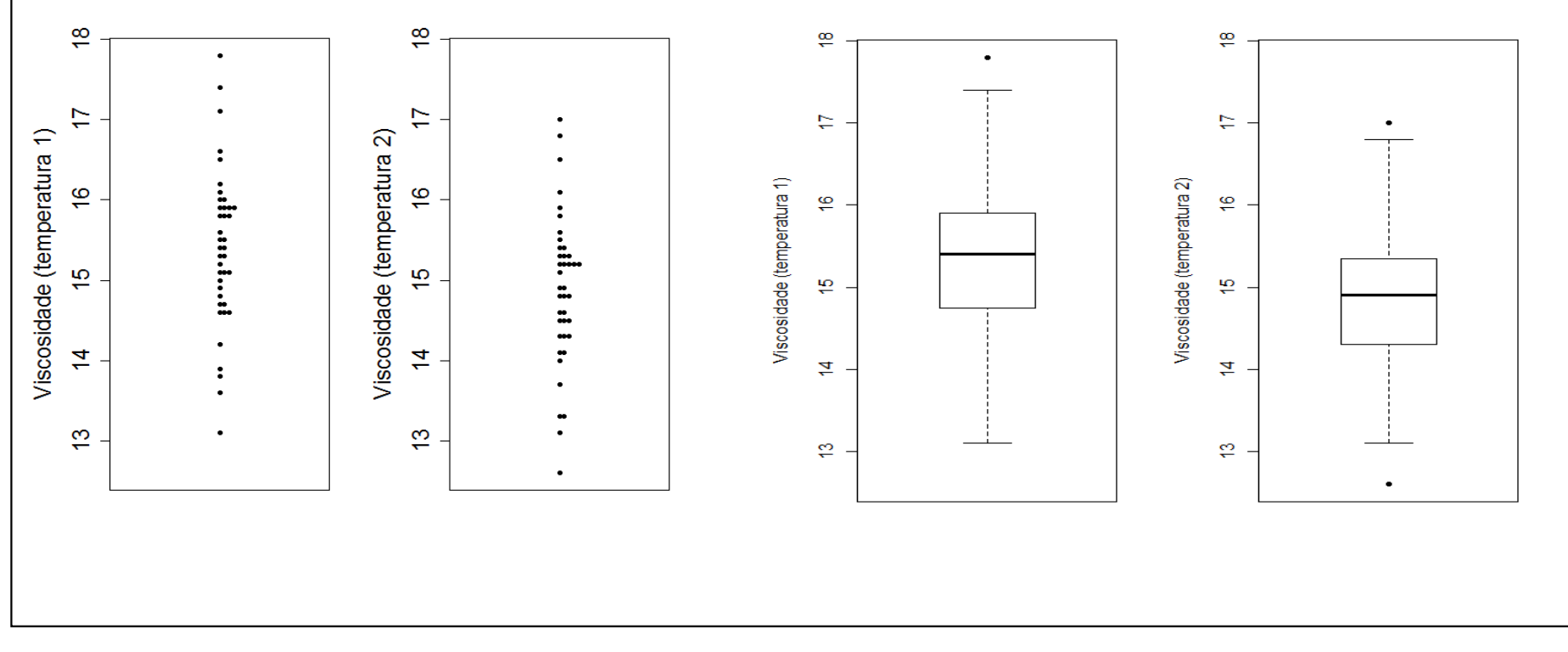

### Boxplot em R

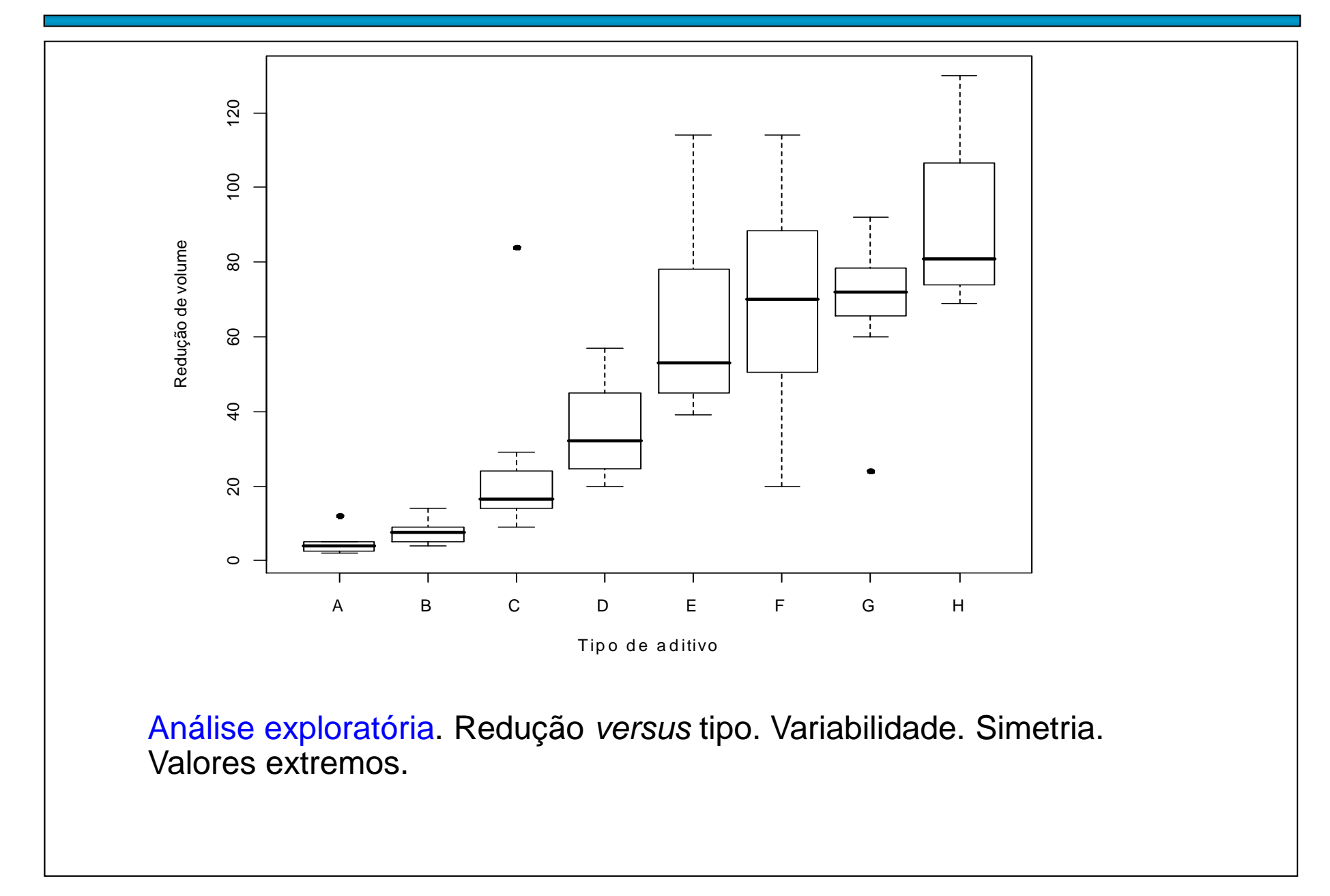

### Gráfico de linha

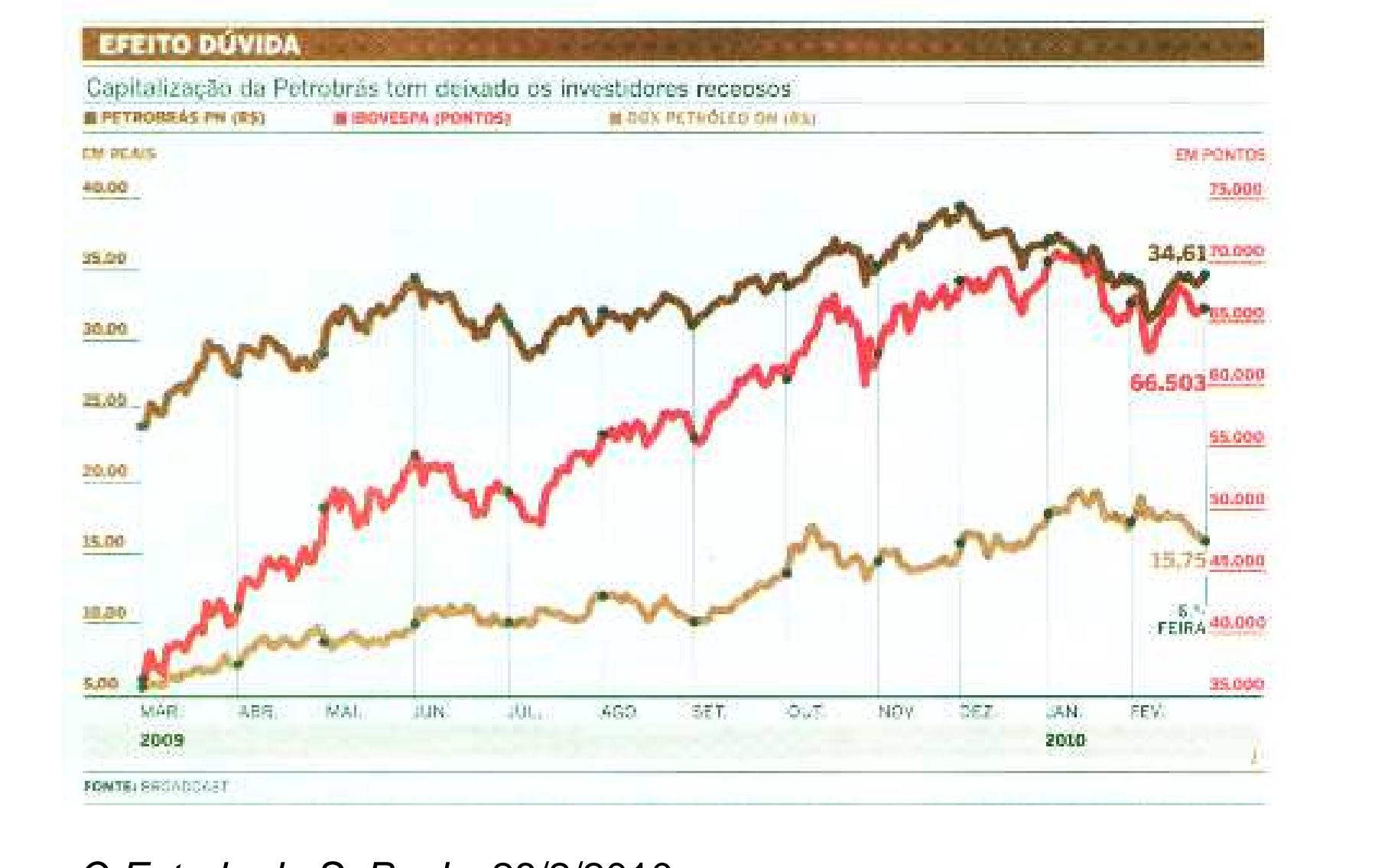

#### O Estado de S. Paulo, 28/2/2010.

(x<sub>1</sub>,y<sub>1</sub>), ..., (x<sub>n</sub>,y<sub>n</sub>): amostra bivariada.

Representação gráfica: gráfico de dispersão (scatter plot)

Medida de associação: coeficiente de correlação linear de Pearson.

$$
r = \frac{\frac{1}{n-1} \sum_{i=1}^{n} (x_i - \overline{x})(y_i - \overline{y})}{s_x s_y}
$$

Numerador: <mark>covariância</mark> entre x e y.

Propriedades: (1) –1 ≤ r ≤ 1 e

(2) |r| = 1 se, e somente se, a relação entre x e y for linear  $(y = a + bx, b \neq 0$  e o sinal de r é o sinal de b.

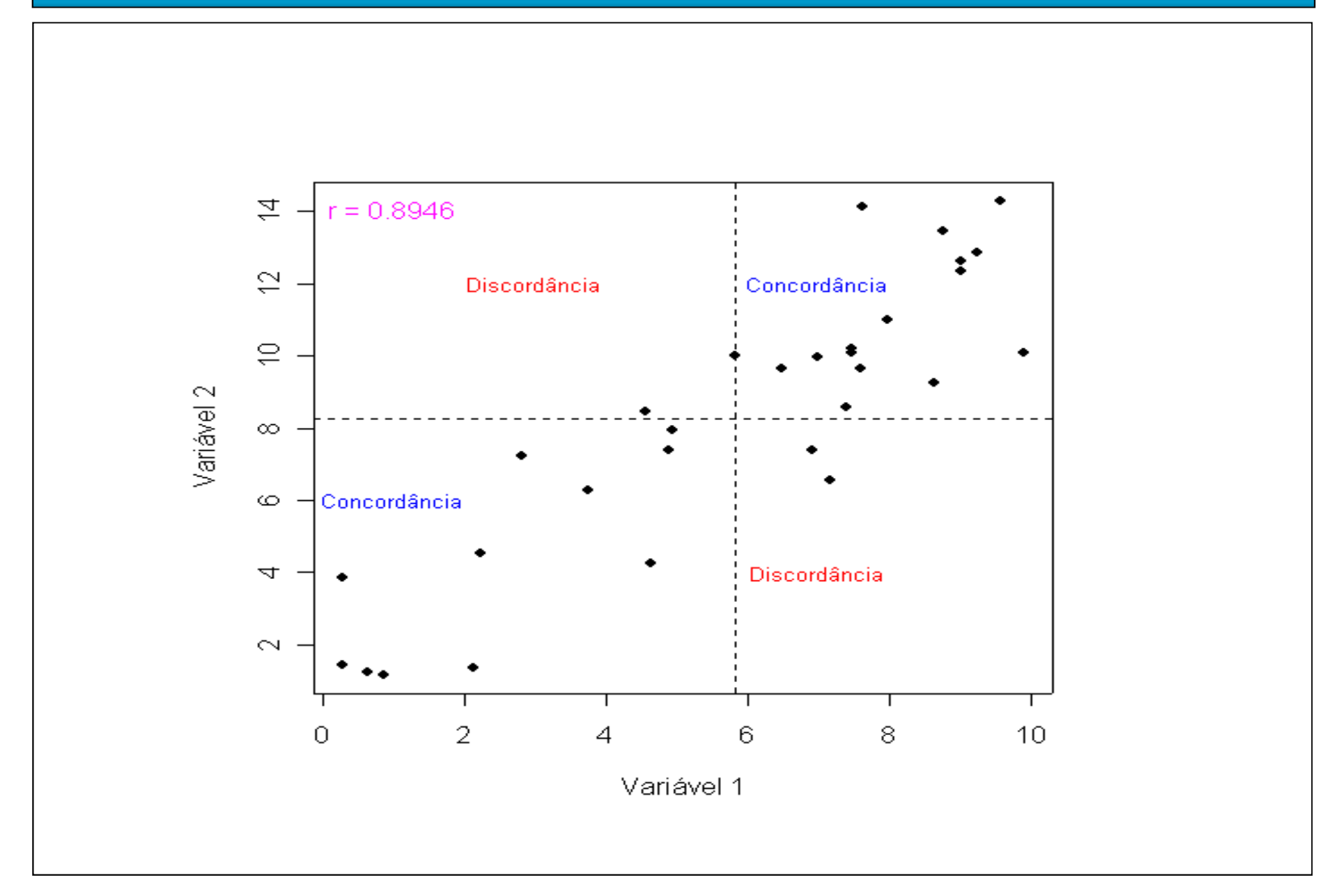

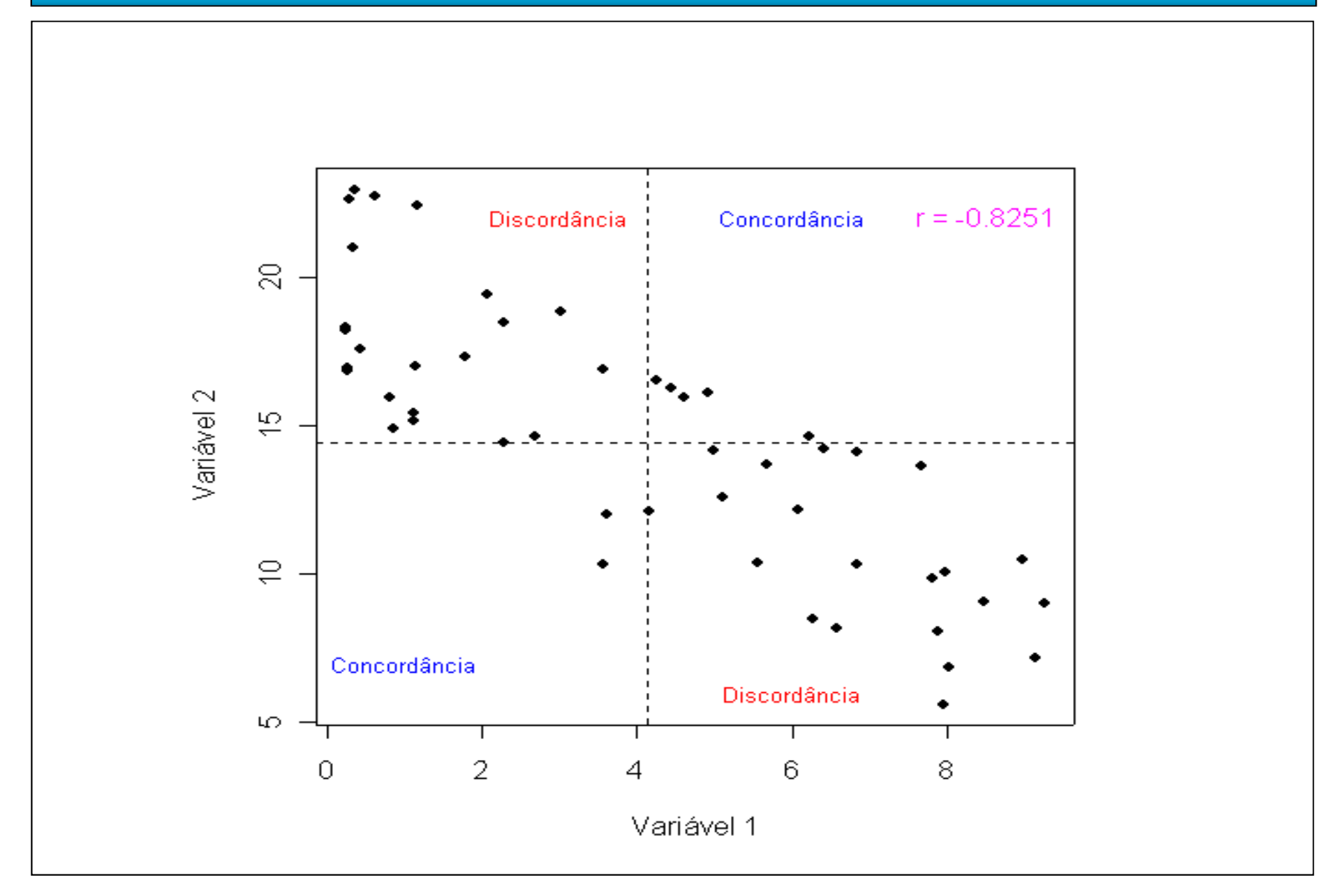

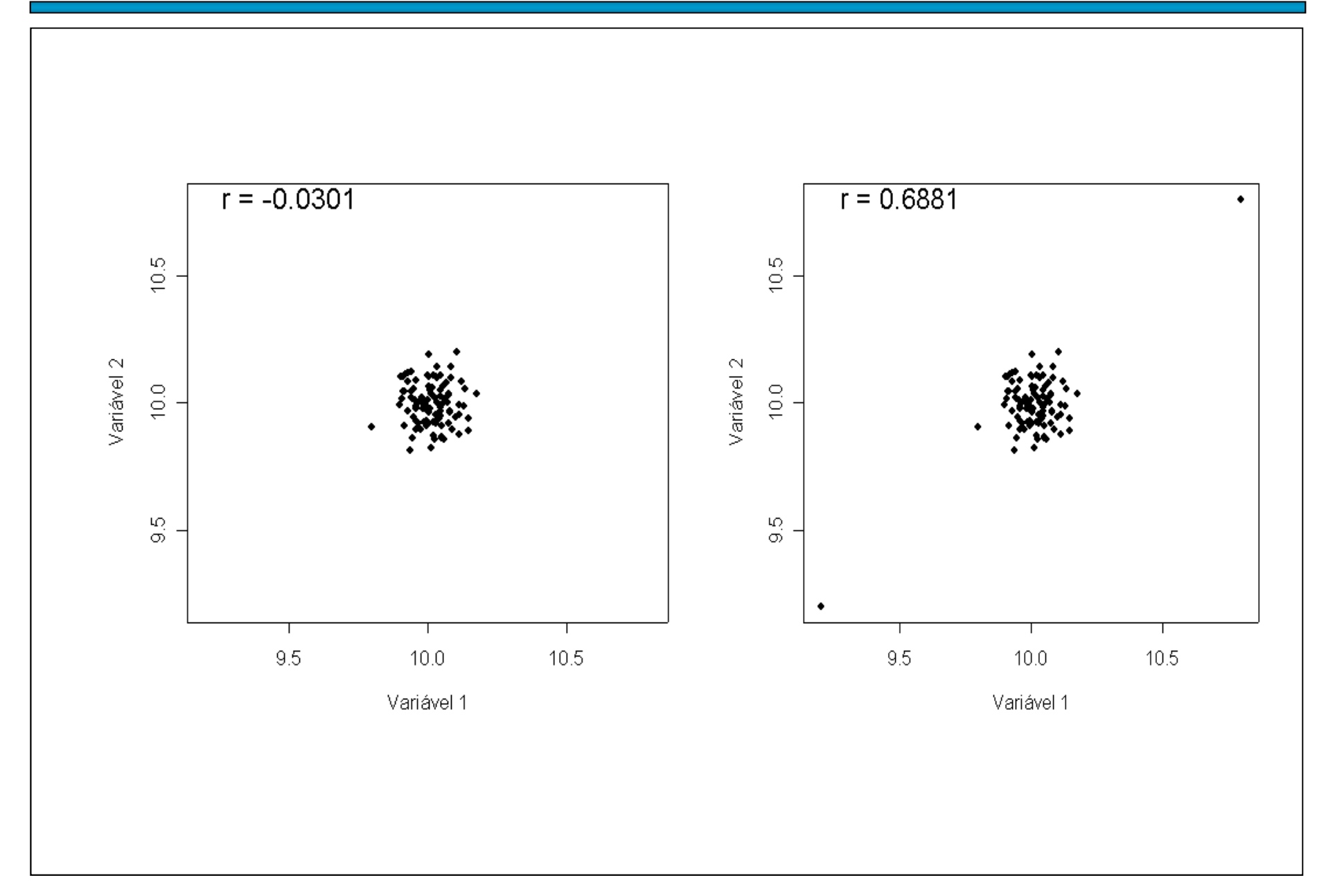

![](_page_48_Figure_1.jpeg)

### Exemplo em R. Dados na lâmina 17.

![](_page_49_Figure_1.jpeg)

### Exemplo em R. Dados na lâmina 17.

![](_page_50_Figure_1.jpeg)